## Campionati (ex Olimpiadi) di Scienze naturali \_ Fase regionale \_ 23/03/2023

## Elenco alunni partecipanti

## **BIENNIO LICEO**

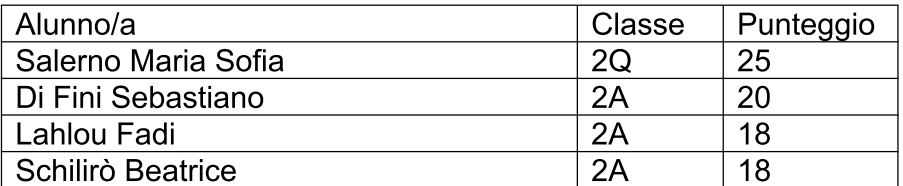

## **TRIENNIO BIOLOGIA**

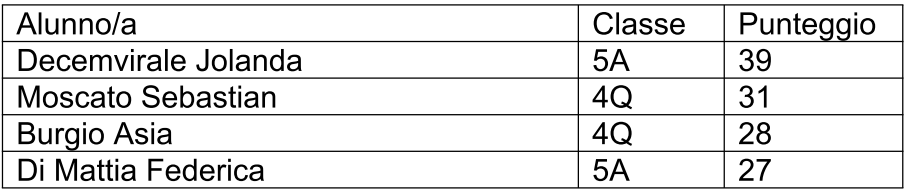